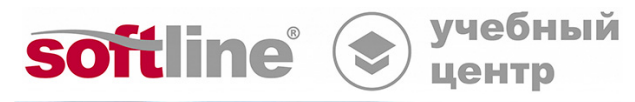

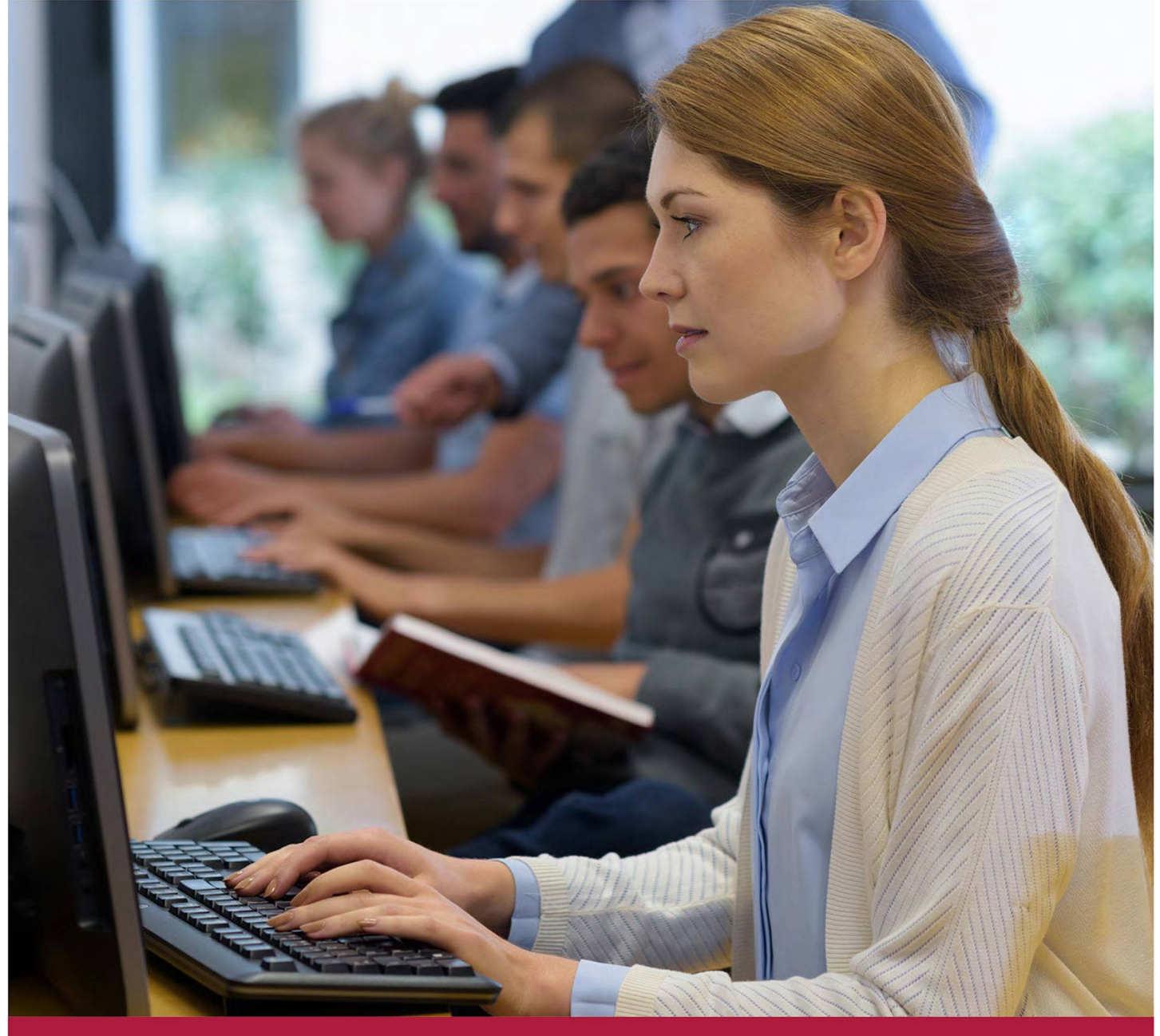

# **Администрирование АПКШ Континент версии 3.9. Дополнительные настройки**

Код курса: АПКШ-ДН

8 (800) 505-05-07 | edusales@softline.com | edu.softline.com © Softline, 2024

### **Администрирование АПКШ Континент версии 3.9. Дополнительные настройки**

Код курса: АПКШ-ДН

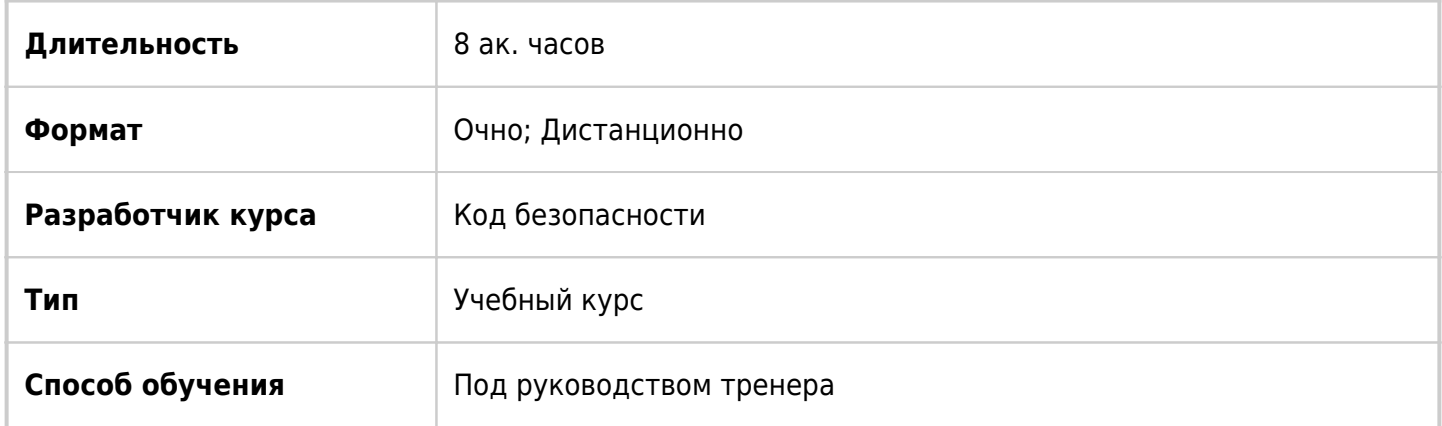

### О курсе

Курс предназначен для специалистов в области сетевой безопасности, отвечающих за администрирование и мониторинг АПКШ Континент версии 3.9, и желающих получить знания и практические навыки, необходимые для настройки механизма управления качеством обслуживания и протоколов динамической маршрутизации, поддерживаемых комплексом ВАЖНО: Курс АПКШ-ДН 3.9 Администрирование АПКШ Континент версии 3.9. Дополнительные настройки можно прослушать только после прохождения курса АПКШ 3.9 Администрирование АПКШ "Континент" версии 3.9.

### Подробная информация

#### **Профиль аудитории:**

Инженеры и специалисты в области сетевой безопасности, отвечающие за защиту каналов связи при передаче информации ограниченного доступа между сегментами сложных распределенных сете по публичным и выделенным каналам связи, реализованной на АПКШ «Континент».

#### **Предварительные требования:**

- Базовые знания по IP-сетям, основным протоколам и службам стека TCP/IP;
- Навыки работы с ОС Windows;
- Успешное прохождение базового курса «Администрирование АПКШ Континент версии 3.9» или эквивалентные знания.

#### **По окончании курса слушатели смогут:**

- Управлять классами трафика средствами АПКШ «Континент версии 3.9»;
- Настраивать приоритизацию трафика;
- Осуществлять настройку параметров шифрования для оптимизации работы комплекса при организации L2VPN и L3VPN;

Настраивать протокол динамической маршрутизации BGP.

### Программа курса

Модуль 1 «Управление QoS» • Определение классов трафика • Настройка приоритизации трафика • Настройки шифрования для оптимизации работы комплекса при организации L2 и L3VPN • Лабораторная работа «Настройка QoS на сетевых интерфейсах узлов "Континент» • Лабораторная работа «Оценка производительности КШ «Континент» в режиме шифрования (L3VPN)» • Лабораторная работа «Оценка производительности КК «Континент» (L2VPN)» Модуль 2 «Поддержка динамической маршрутизации в АПКШ "Континент"» • Протоколы динамической маршрутизации • Лабораторная работа «Настройка динамической маршрутизации по протоколу BGP»

**[Посмотреть расписание курса и записаться на обучение](https://edu.softline.com:443/vendors/kod-bezopasnosti/administrirovanie-apksh-kontinent-versii-3-9-dopolnitelnye-nastrojki/)**

#### **Обращайтесь по любым вопросам**

к менеджерам Учебного центра Softline

**8 (800) 505-05-07** | edusales@softline.com

**Ждём вас на занятиях в Учебном центре Softline!**

## Почему Учебный центр Softline?

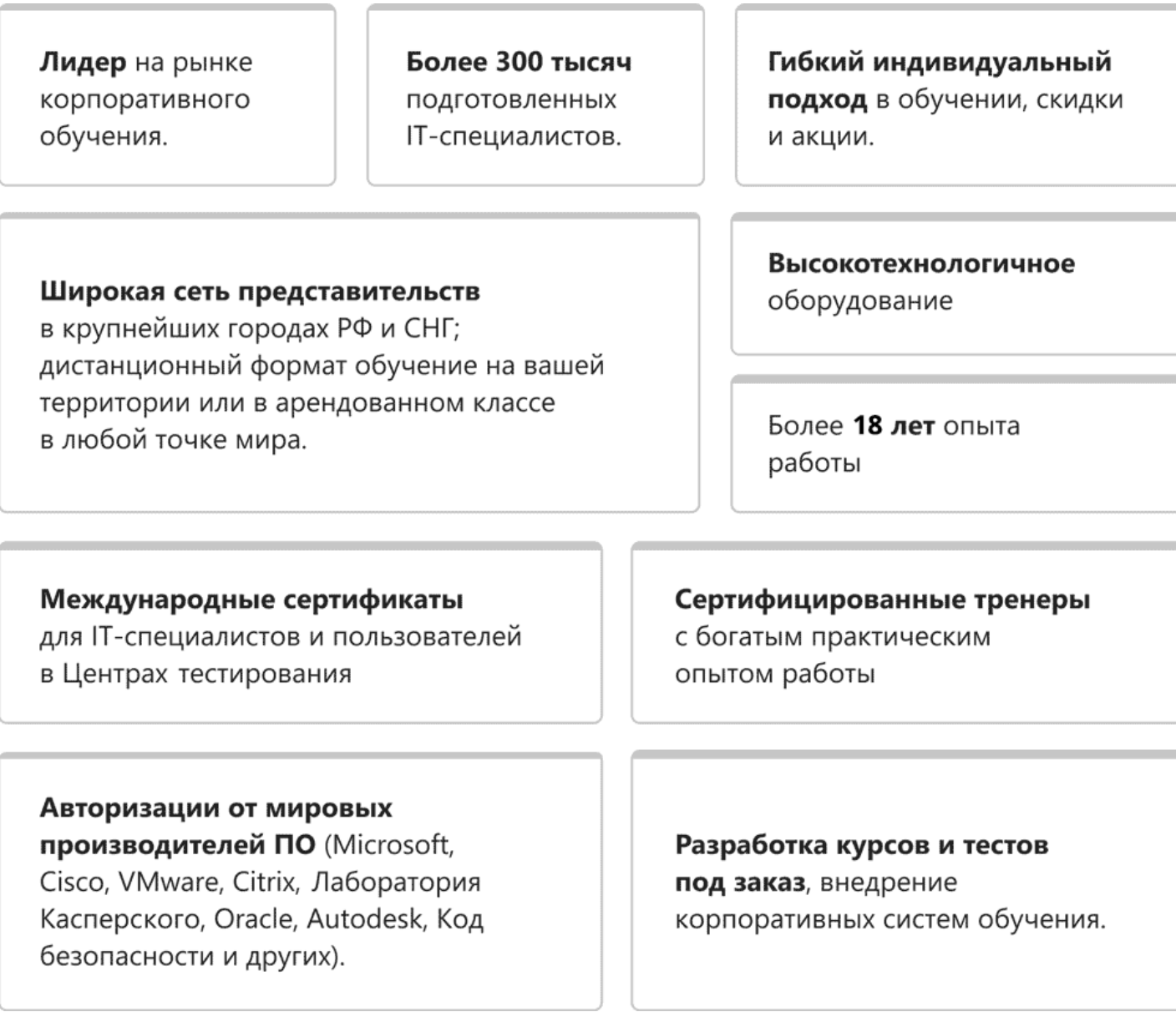

### **Подробнее об Учебном центре Softline**

Вы можете узнать из [профайла.](https://edu.softline.com/media/edu-profile-2021.pdf)